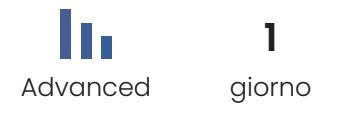

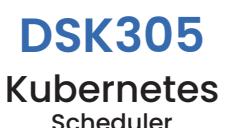

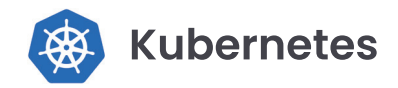

Il corso affronterà i concetti di assegnazione workload Kubernetes, proseguirà poi con spiegazioni teoriche e dimostrazioni pratiche che aiuteranno lo studente a controllare l'assegnazione delle risorse e la destinazione dei Pod. il corso prevede esercitazioni in ambiente di laboratorio dove lo studente potrà applicare ciò che viene affrontato consolidando i concetti. Il corso porterà lo sviluppatore o il sistemista ad avere più potere decisionale nell'assegnare determinate risorse in determinati nodi.

## Metodologia didattica

Il corso prevede laboratori didattici in cui ciascuno studente potrà lavorare ai fini di portare a termine esercizi formativi che forniranno esperienza pratica nell'utilizzo dello strumento, per ciascuno degli argomenti affrontati durante il corso.

# **Informazioni aggiuntive**

## Lingua

- Formatore: Italiano
- Laboratori e Slide: Inglese

# **Contenuti del corso**

## Programma didattico

- Kubernetes Scheduler
- Taints and Tolerations
- Assigning Pods to Nodes
- Pod Affinity, Node Affinity and anti-affinity
- Pod Spread Topology
- Pod Overhead
- PriorityClassName
- QoS-classes
- Resource Bin Packing for Extended Resources
- **Eviction Policy**
- Scheduling Framework
- Scheduler Performance Tuning

# **Obiettivi del corso**

## Conoscenze in uscita

#### **Teoria**

- Comprendere il funzionamento principale dello scheduler
- Comprendere l'utilizzo dei taints e delle tolerations
- Comprendere il processo di performance tuning dello scheduler
- Comprendere i vari casi di eviction dei pod

#### **Pratica**

- Configurare i pod con le varie opzioni di scheduling
- Configurare taints e tolerations
- Configurare pod affinity/anti-affinity
- Configurare node affinity/anti-affinity
- Configurare Priority class
- Gestire i casi di eviction dei pod

# Requisiti PC e SW

- Web browser, Google Chrome
- Zoom
- Connessione Internet stabile

# **Requisiti del corso**

## **Prerequisiti**

- Conoscenza base comandi linux
- Conoscenza base sistema operativo linux
- Conoscenza base stack TCP/IP
- Conoscenza base editor di testo su terminale (vi,vim,nano)
- Buona conoscenza su Kubernetes

**N.B.** Per partecipare a questo corso bisogna aver completato i corsi **DSK201** e **DSK202**

# DESOTECH